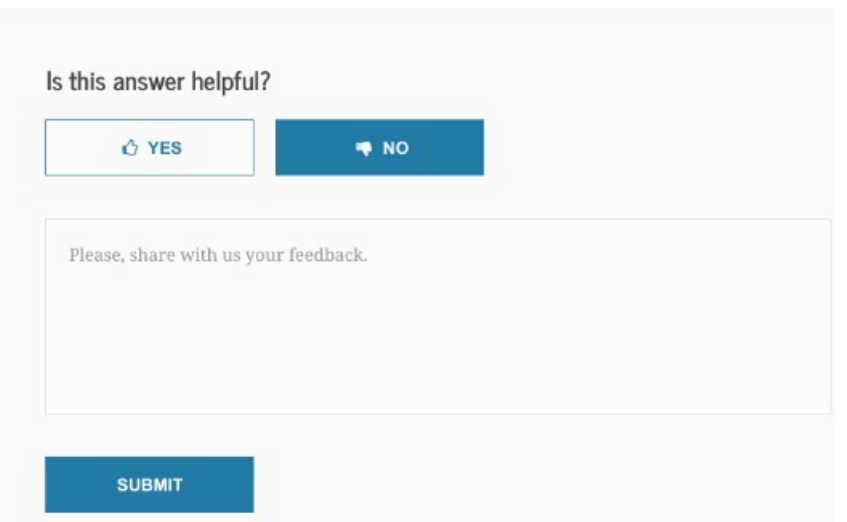

## **FAFSA Help Topic Title**

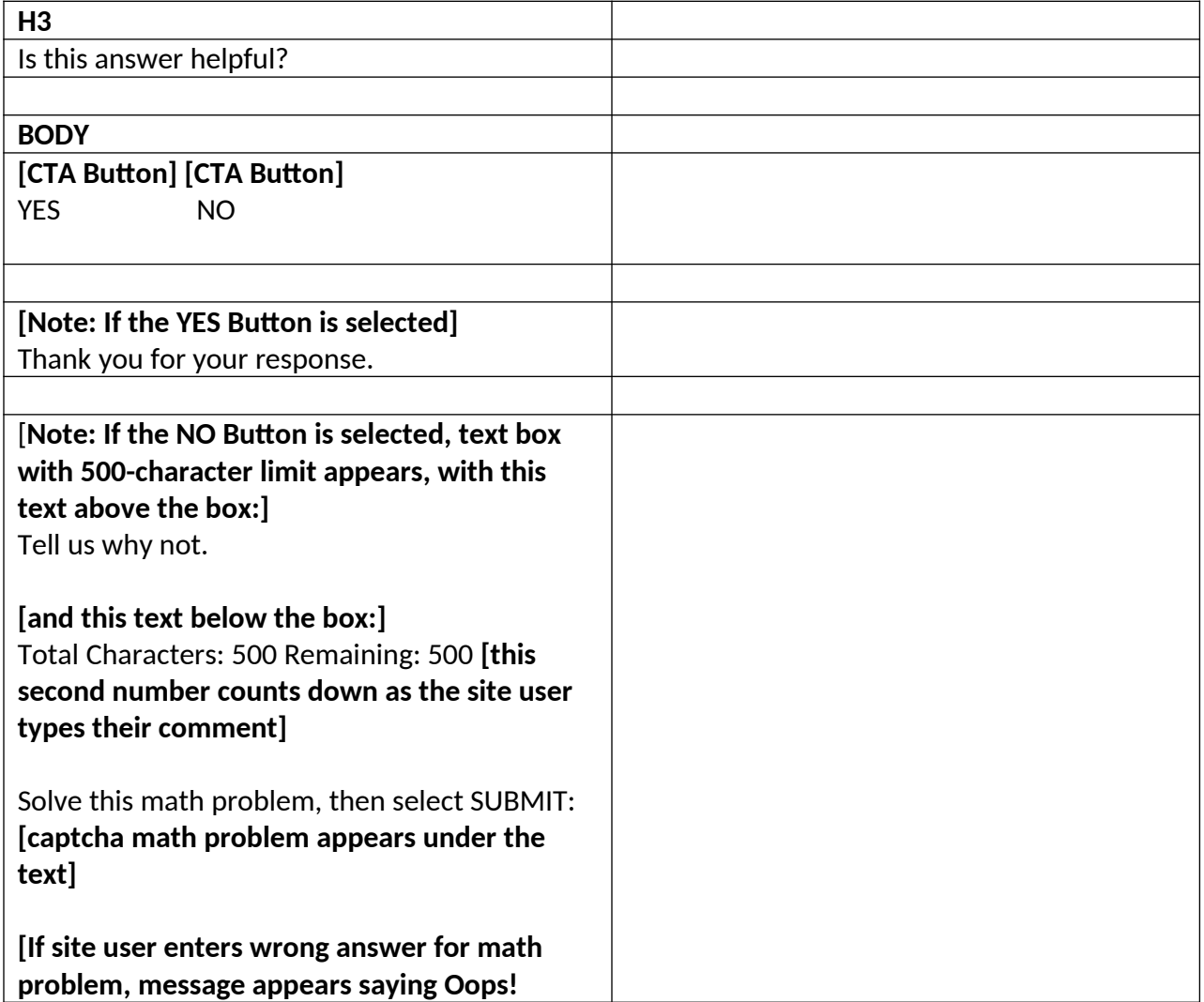

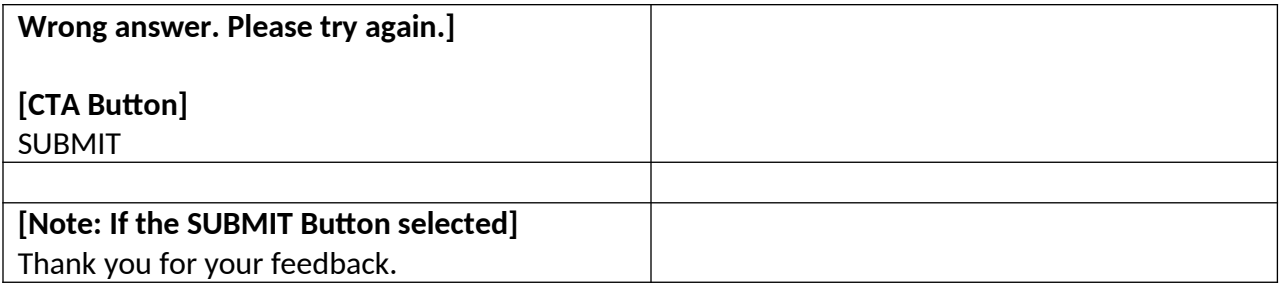